## **Pierwsze szkolenia 50+**

Ależ się działo! Dwoje Latarników Polski Cyfrowej prowadziło pierwsze zajęcia dla osób absolutnie początkujących. W komfortowych warunkach Czytelni Komputerowej w filii "Magdalena" spotkaliśmy się z dwoma ośmioosobowymi zespołami 50+. Zgodnie z daną na spotkaniu informacyjnym obietnicą – pracujemy w spokojnym tempie i nie staramy się go przyspieszać, żeby "wyrobić plan". Zaczęliśmy od podstaw, czyli włączania i wyłączania komputerów. Oba spotkania zdominowały dwie zabawy służące oswojeniu się z klawiaturą i myszką. Pisaliśmy, ćwicząc użycie wielkich liter, polskich znaków diakrytycznych (pięknym przykładem było imię jednej z uczestniczek – Róża); rysowaliśmy różnymi narzędziami (Paint), zaczynając od bazgrania, potem rysując kółka, kwadraty, a wreszcie domy, kwiaty, rowery i samochody. Z każdym ruchem mysz była coraz bardziej posłuszna.

Obie grupy miały zajęcia zaplanowane na dwie godziny lekcyjne i przerwę. I żadna nie chciała skorzystać z przerwy, a na zakończenie nikt nie mógł uwierzyć, że czas minął tak szybko! Bardzo miłym akcentem było też podsumowanie zajęć przez jednego z uczestników, który samodzielnie napisał: Nie taki diabeł straszny... Z obiema tymi grupami spotkamy się wyjątkowo we wtorek 30 października, w tych samych godzinach, a potem już w każdą kolejną środę. A 6 listopada zaczynają się zajęcia kolejnych dwóch grup porannych. Grupa popołudniowa rozpocznie zajęcia w II połowie listopada, o czym szczegółowo osoby do niej zapisane poinformujemy.

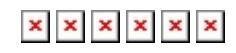